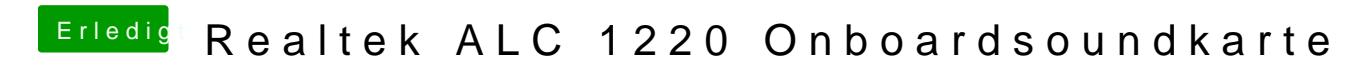

Beitrag von LouZifer vom 21. Dezember 2017, 21:26

Okay super danke! Ich passe es jetzt mal an. Danach werde ich die L/E und die EFI kexts per um festzustellen, ob ich alles richtig gemacht habe!

Anmerkung: Im CC auch den Haken an FixHDA gesetzt

<key>Fixes</key>  $<$ dict $>$  $<$ key > FixHDA  $<$ /key >  $\times$ true/>

Die 8000 fehlt!

```
<key>Devices</key>
<dict><key > Audio < /key >
<dict><key>Inject</key>
<string>12</string>
\lt/dict>
```
Ist so wie im Wiki beschrieben

leider kein Audio-Ausgabegerät und keinen Ton

So nun habe ich einen Fehlerteufel töten können: Und zwar habe ich bei Audio fälschlicher Weise auch die "12" im CC einget auf 2 gesetzt und damit wurde die Intel Audio angesteuert. Jetzt werden mi angezeigt aber es kommt kein Ton!